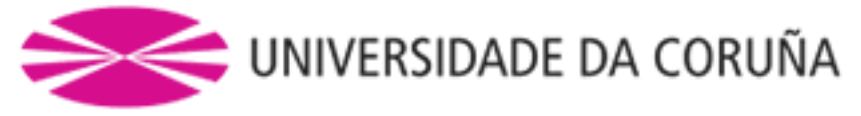

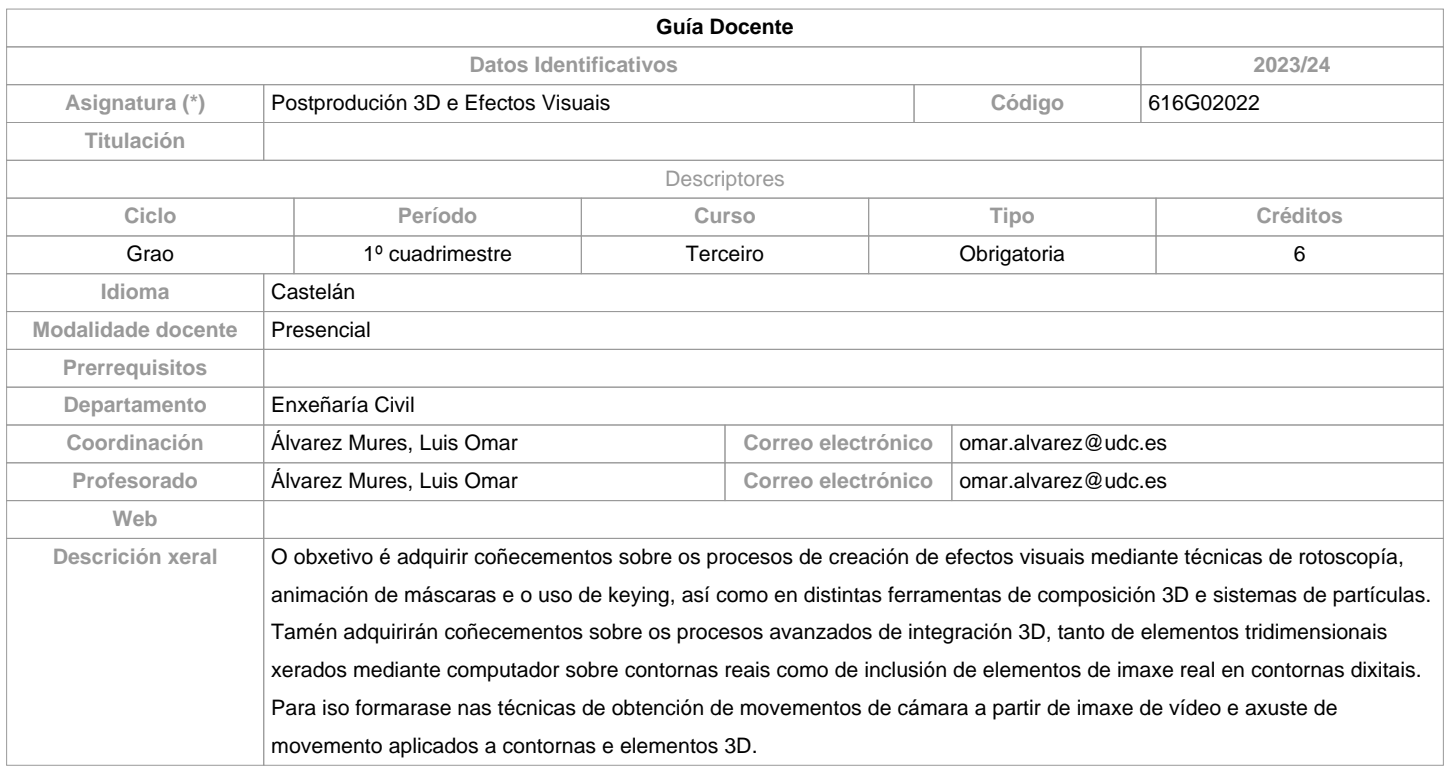

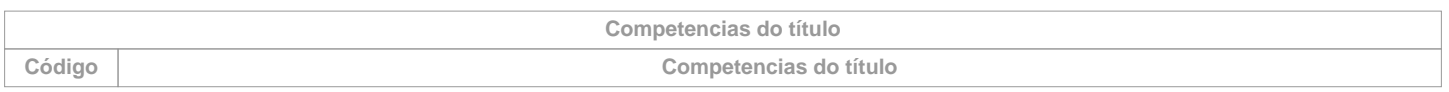

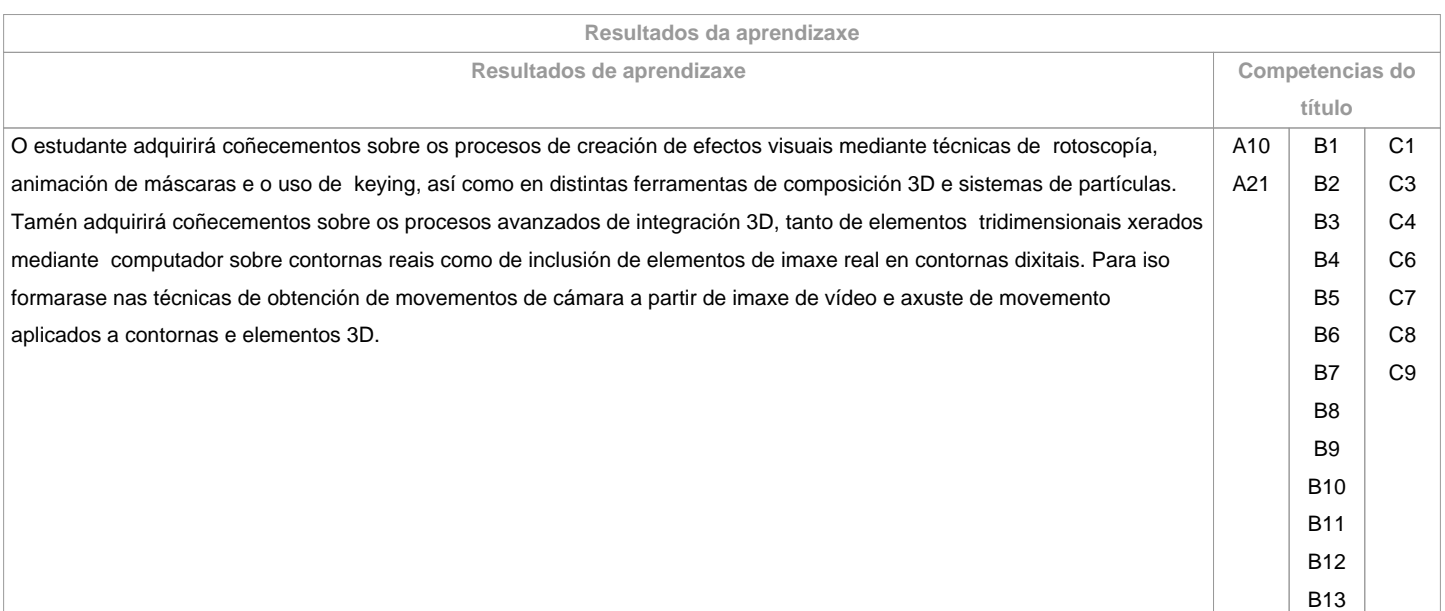

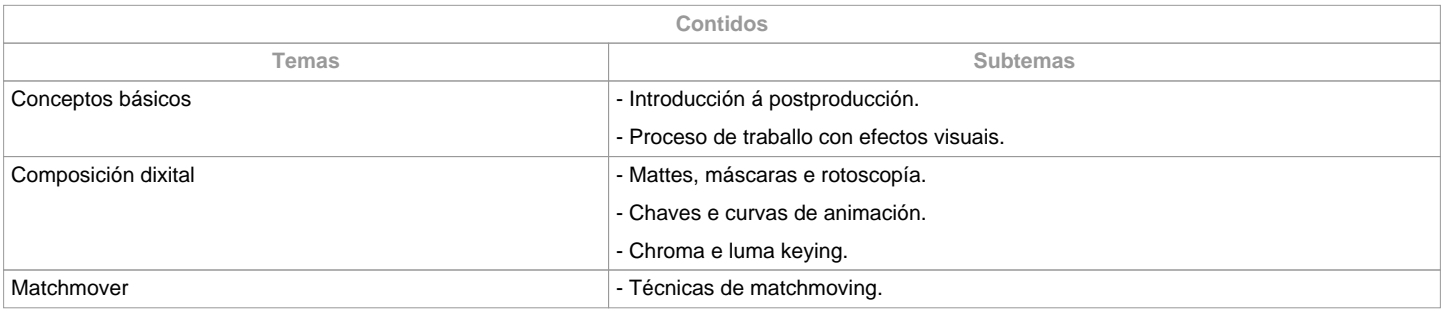

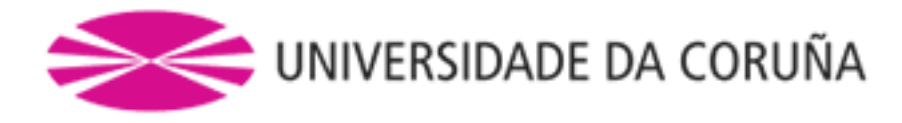

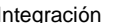

Integración **- Ferramentas e contorna 3D.** 

- Axuste de iluminación en contorna 3D
- Pases de render e composición.
- Integración de elementos 3D.
- Traballo de aplicación.

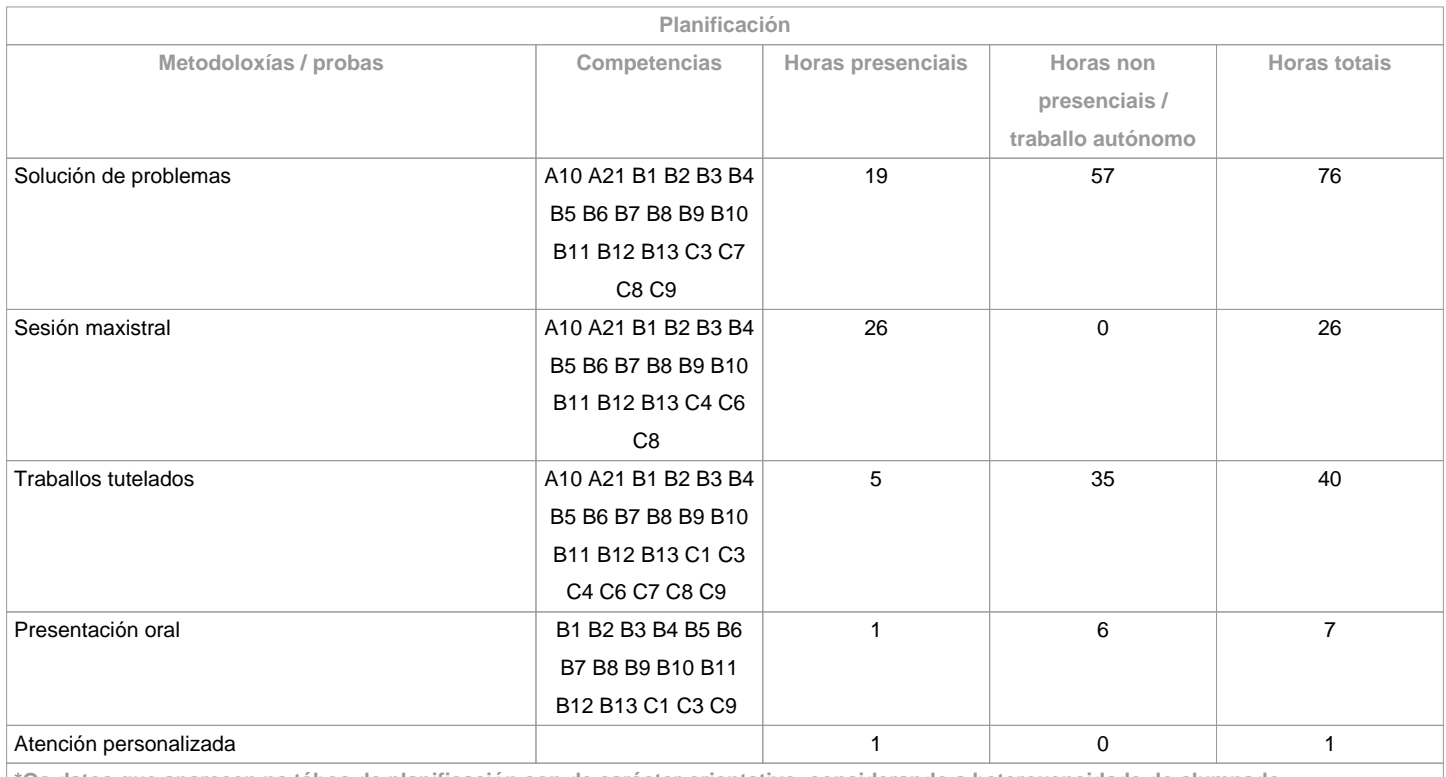

**\*Os datos que aparecen na táboa de planificación son de carácter orientativo, considerando a heteroxeneidade do alumnado**

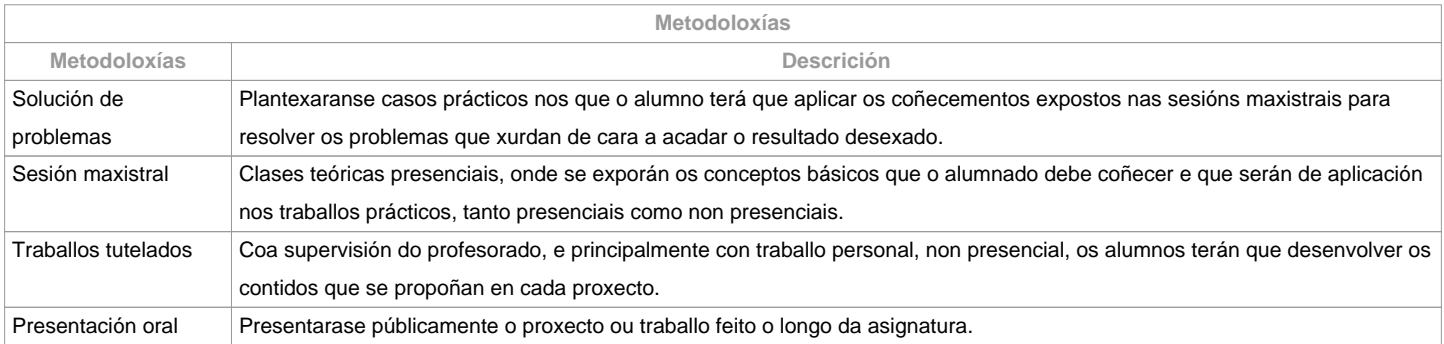

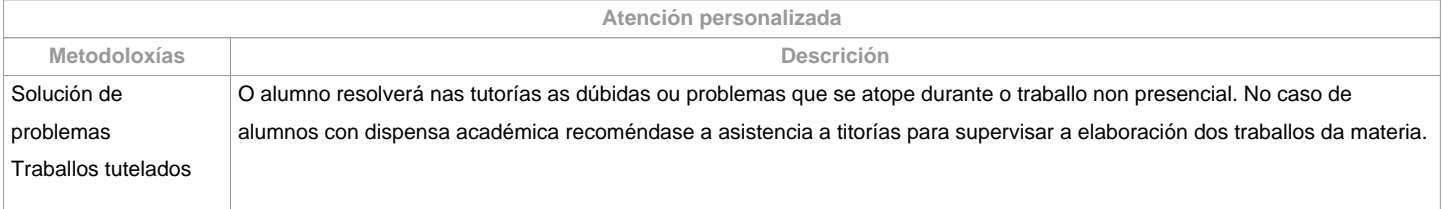

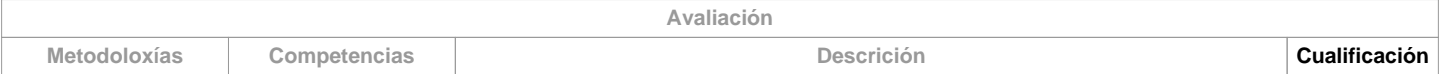

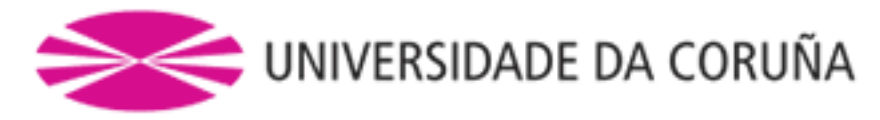

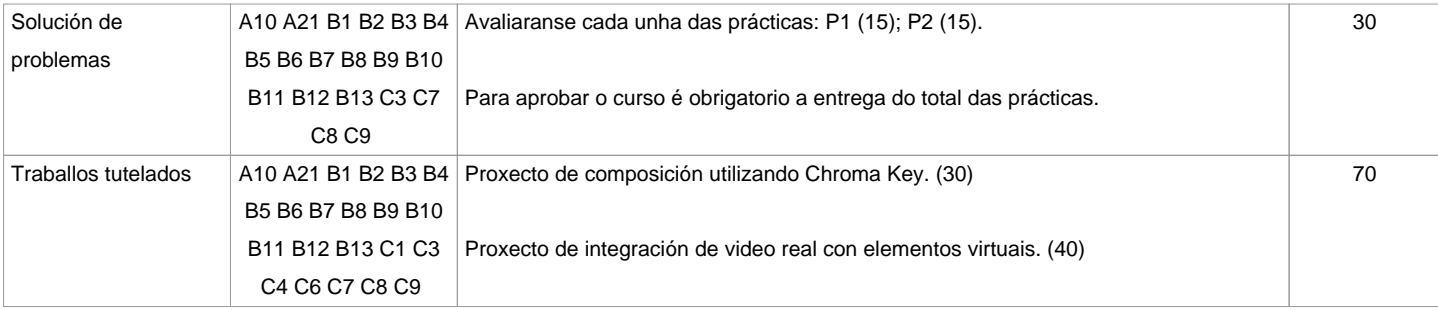

## **Observacións avaliación**

Para poder aprobar a asignatura é necesario acadar una calificación maior ou igual ao 50% na suma dos dous apartados: maior ou igual do 50% (prácticas + traballo tutelado). Non se aproba coa soa entrega dos dous traballos tutelados.En caso de suspender o curso na primeira convocatoria volveranse entregar as prácticas con cualificación menor ao 50% así como o produto da integraciónreal/virtual xunto co portfolio correspondente na segunda convocatoria. En caso de presentarse á convocatoria extraordinaria mantéñense os mesmos criterios.A realización fraudulenta das probas ou actividades de avaliación, unha vez comprobada, implicará directamente a cualificación de suspenso na convocatoria en que se cometa: o/a estudante será cualificado con ?suspenso? (nota numérica 0) na convocatoria correspondente do curso académico, tanto se a comisión da falta se produce na primeira oportunidade como na segunda. Para isto, procederase a modificar a súa cualificación na acta de primeira oportunidade, se fose necesario.Os criterios e actividades de avaliación para o alumnado con recoñecemento de dedicación a tempo parcial e dispensa académica de exención de asistencia será o mesmo que para o resto do alumnado

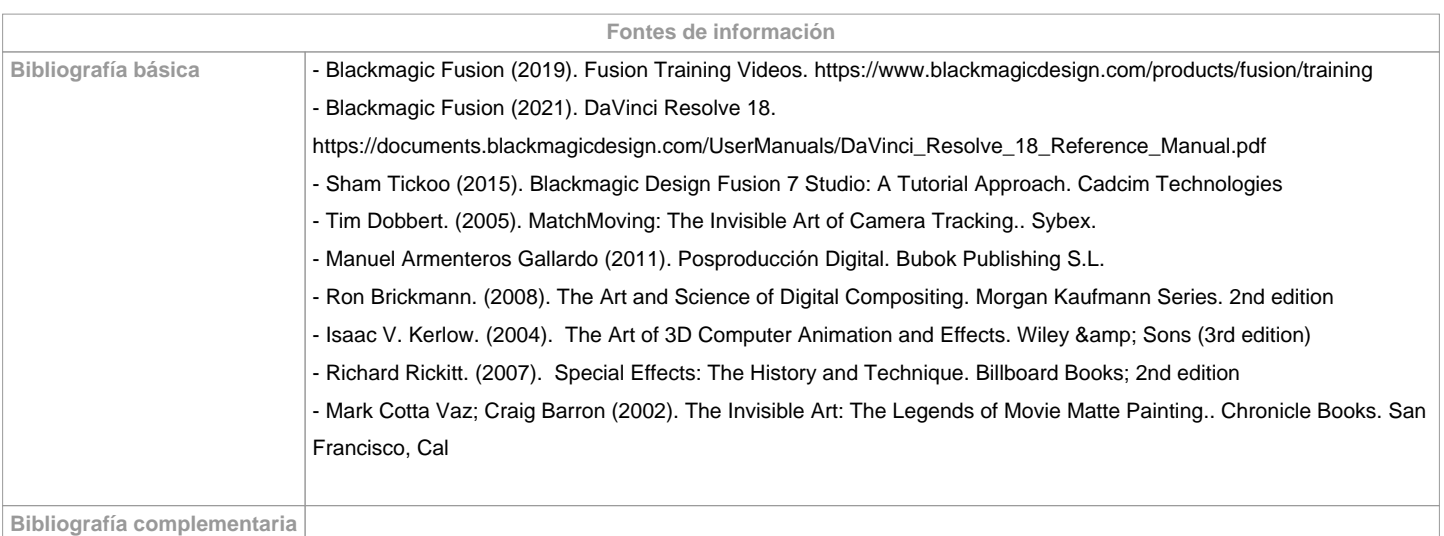

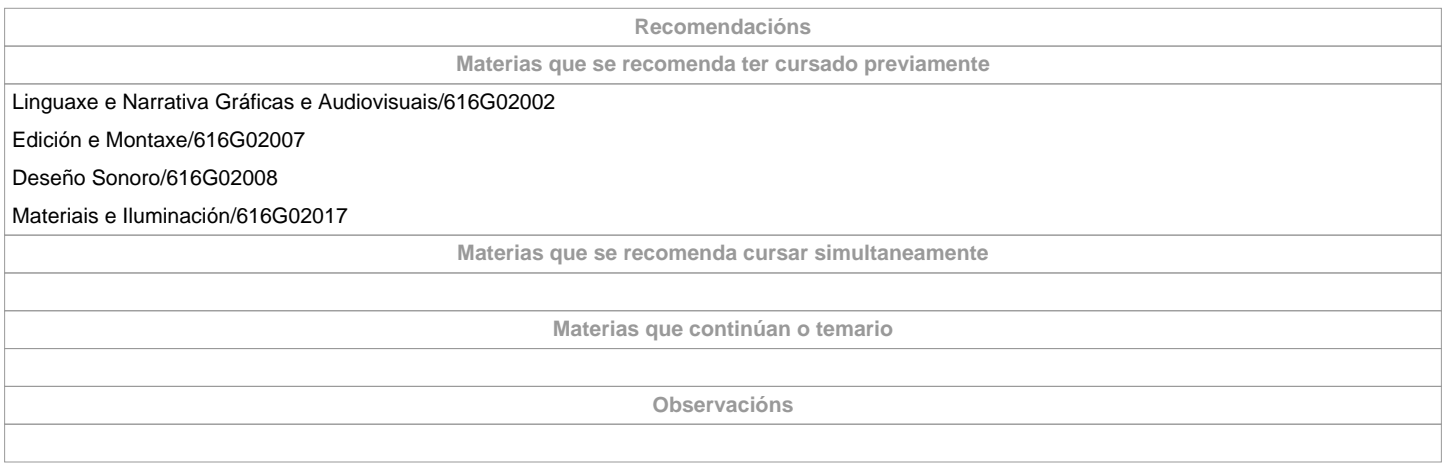

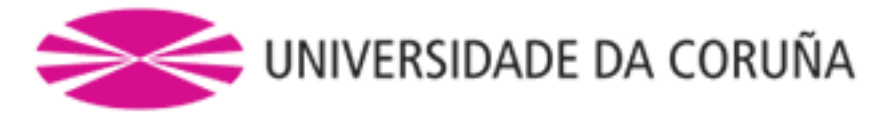

**(\*)A Guía docente é o documento onde se visualiza a proposta académica da UDC. Este documento é público e non se pode modificar, salvo casos excepcionais baixo a revisión do órgano competente dacordo coa normativa vixente que establece o proceso de elaboración de guías**